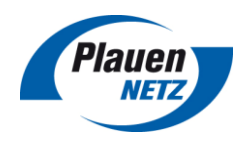

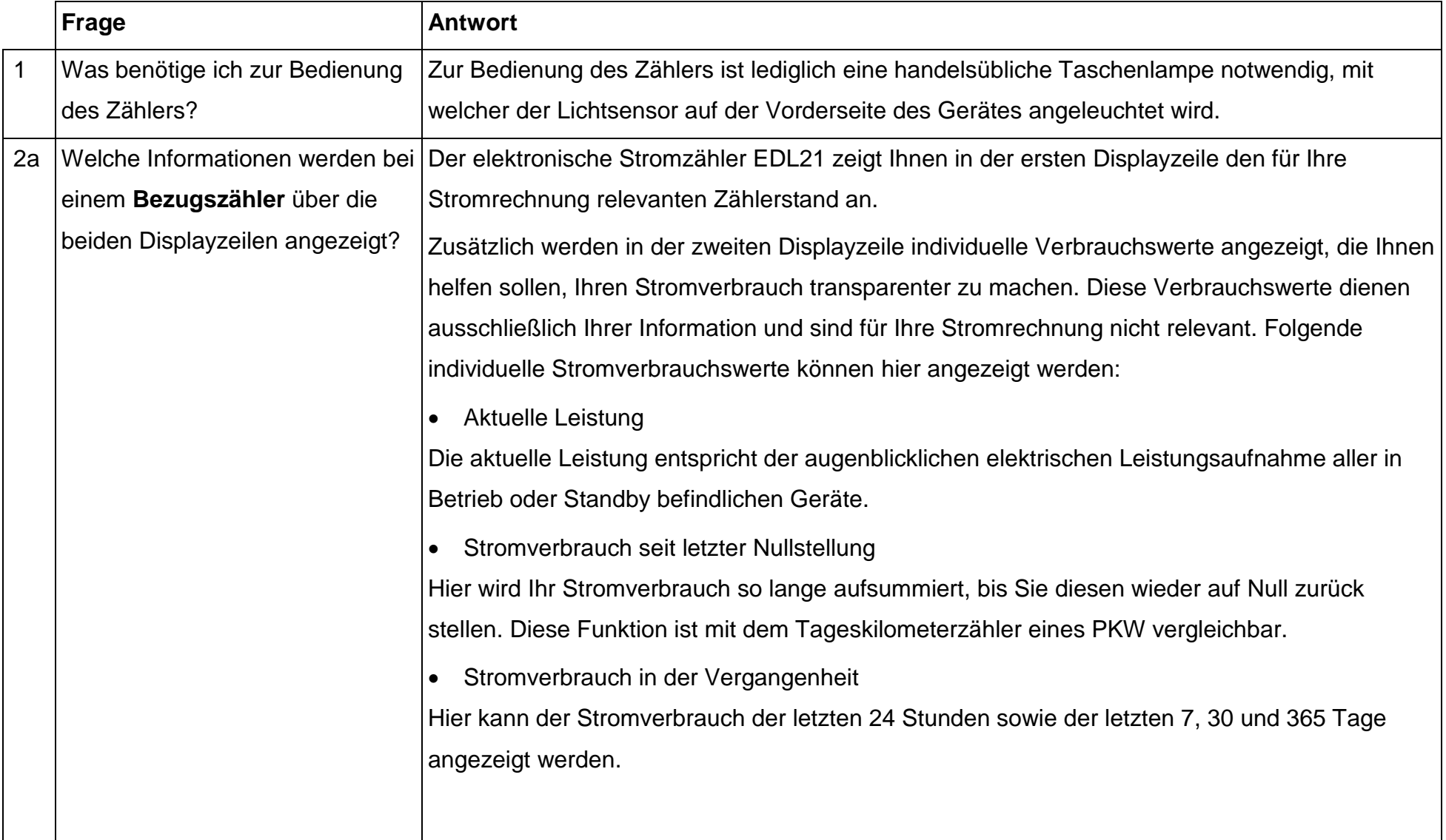

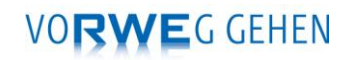

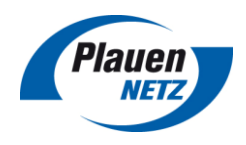

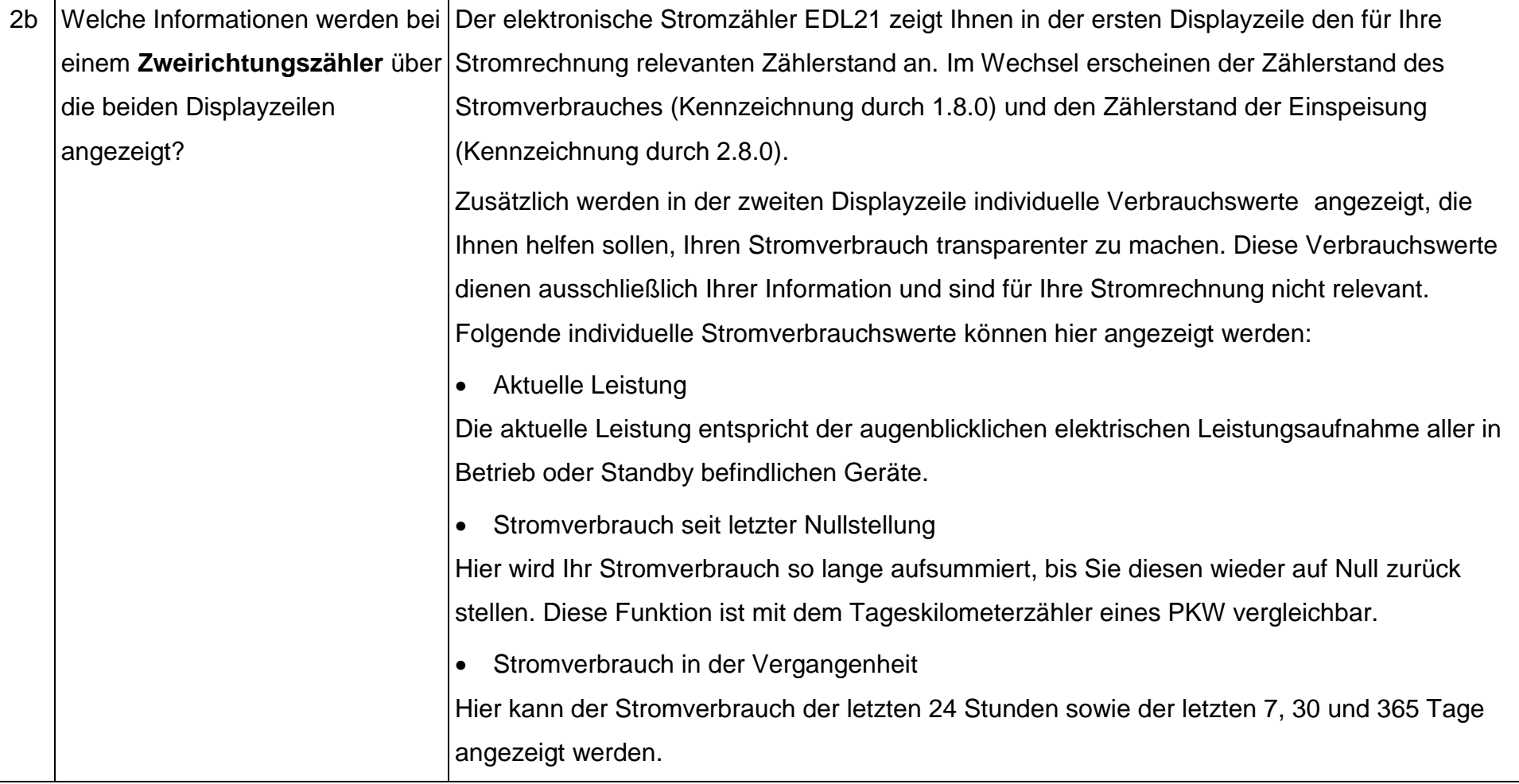

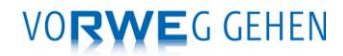

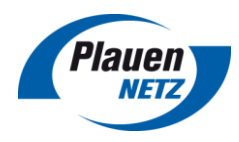

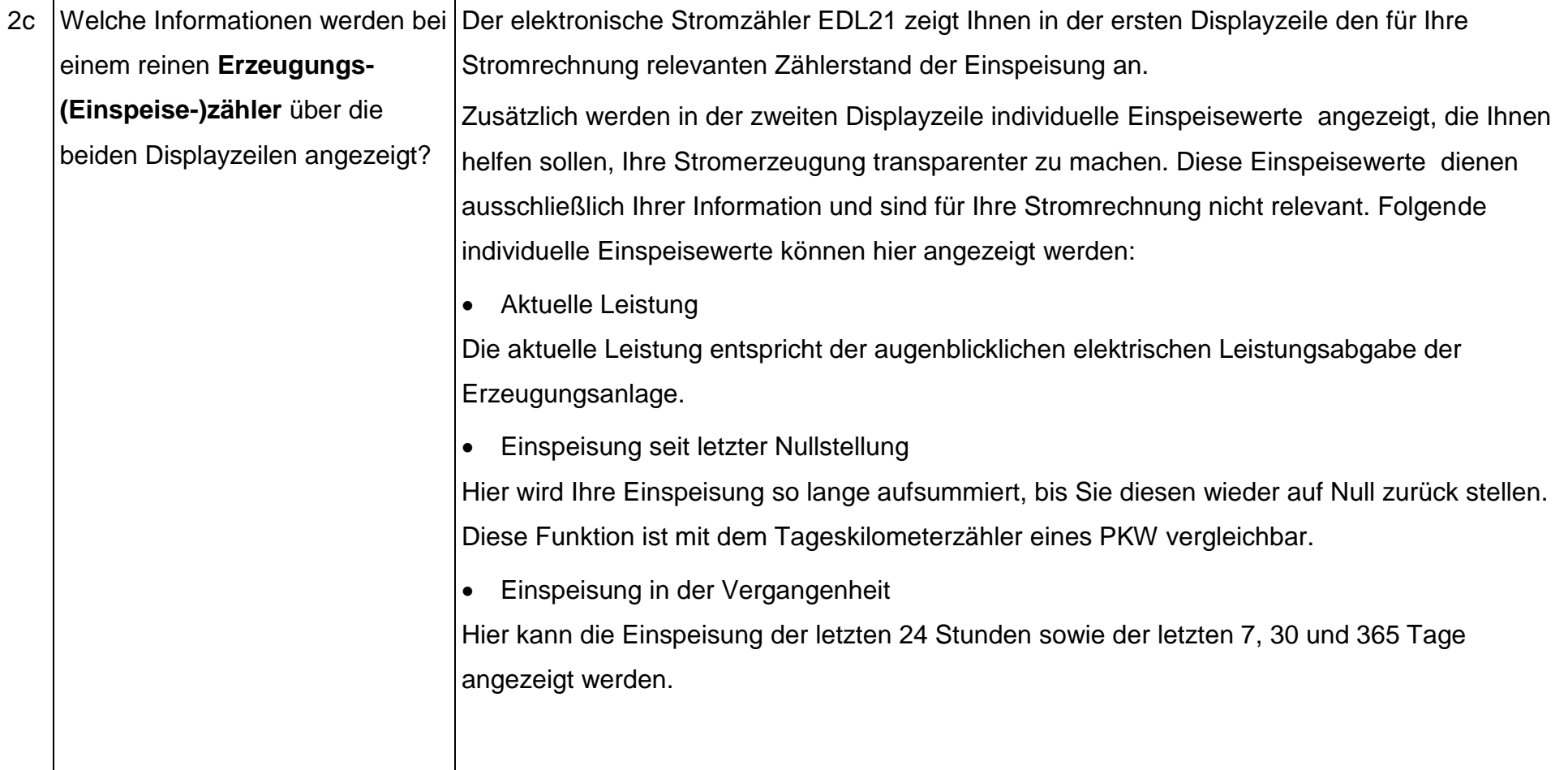

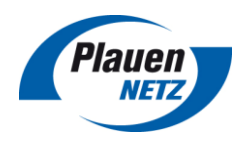

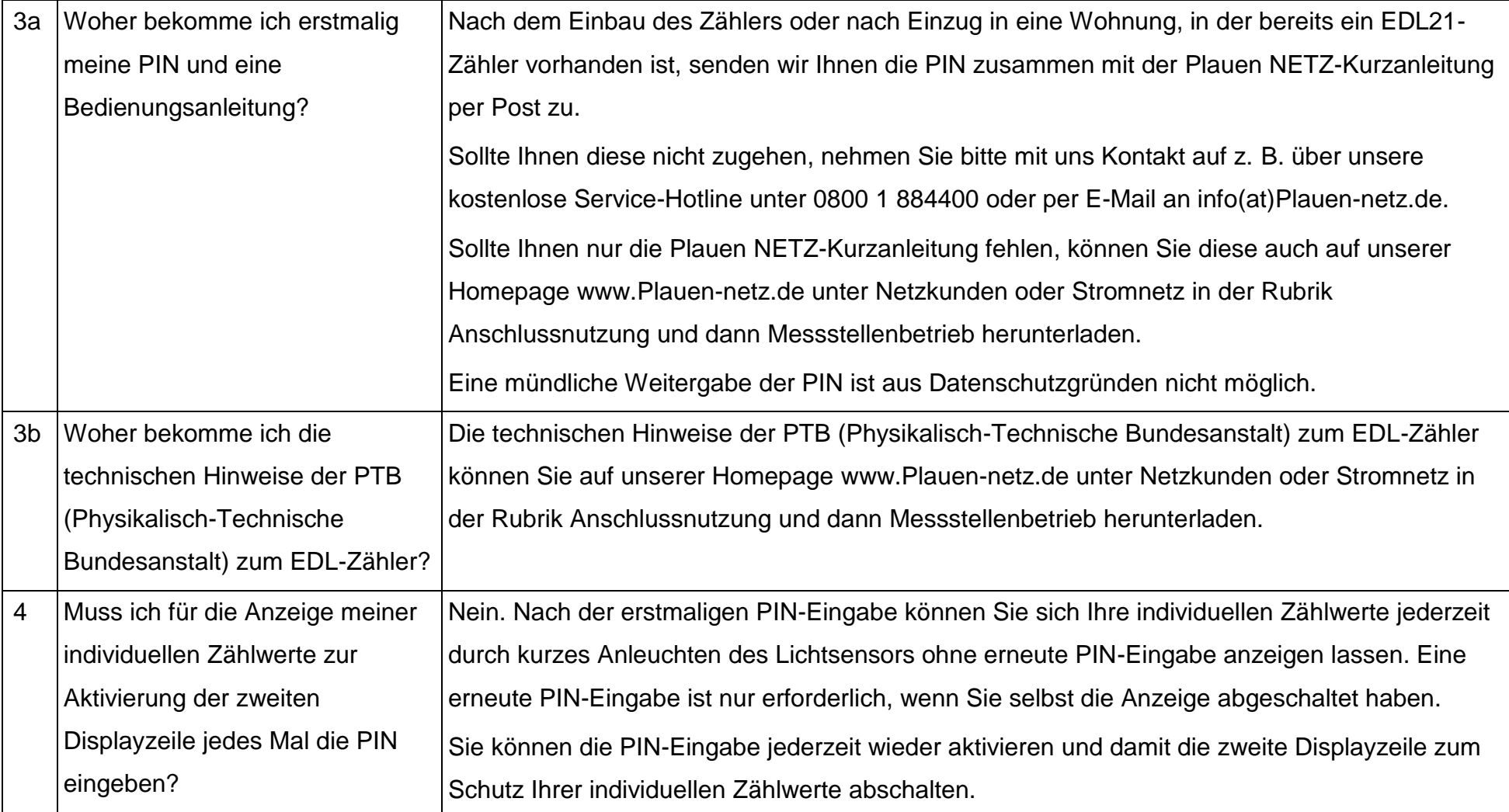

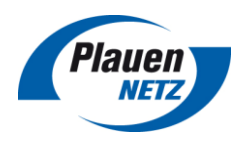

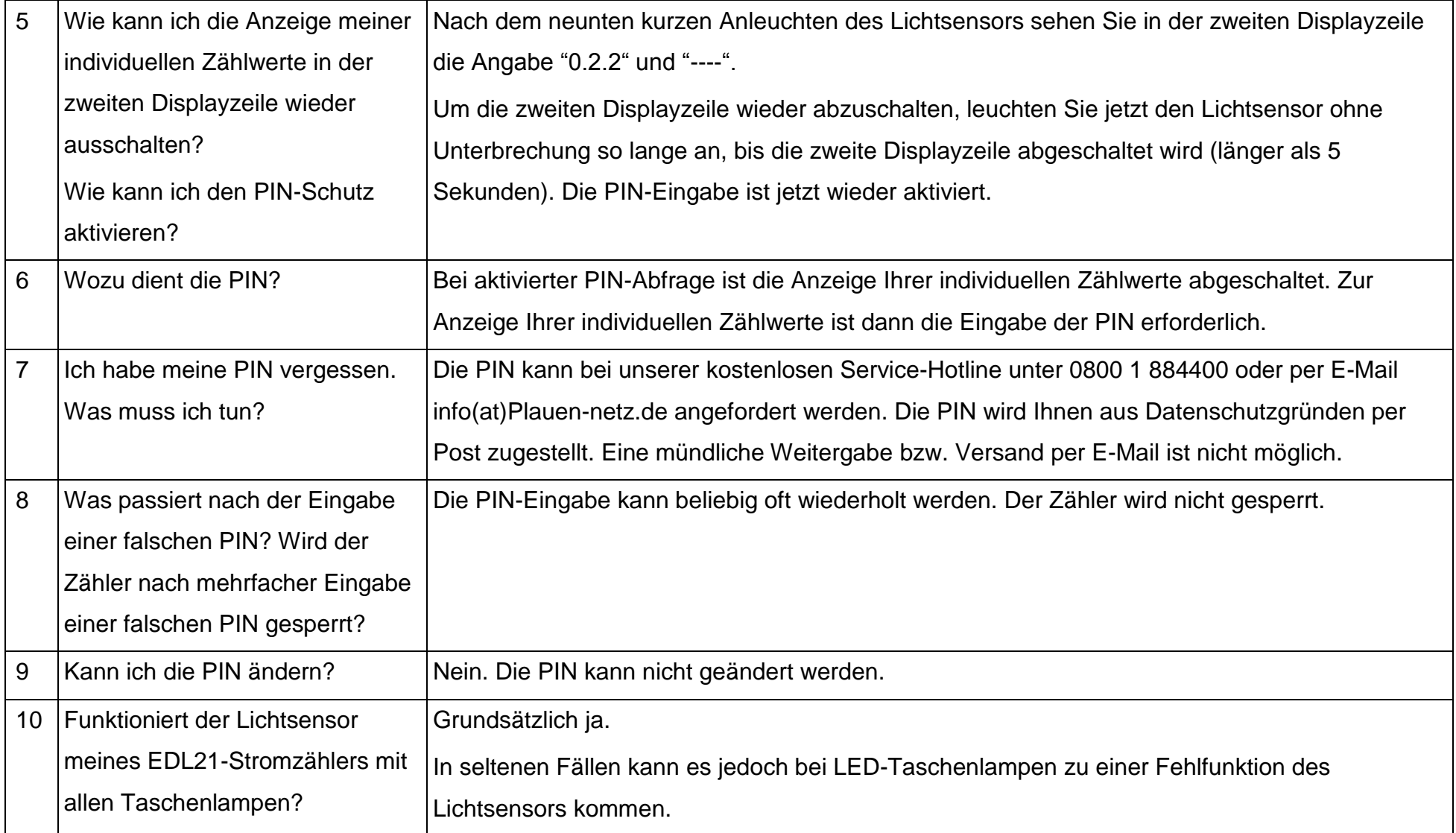

## **VORWEG GEHEN**

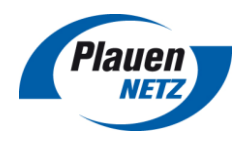

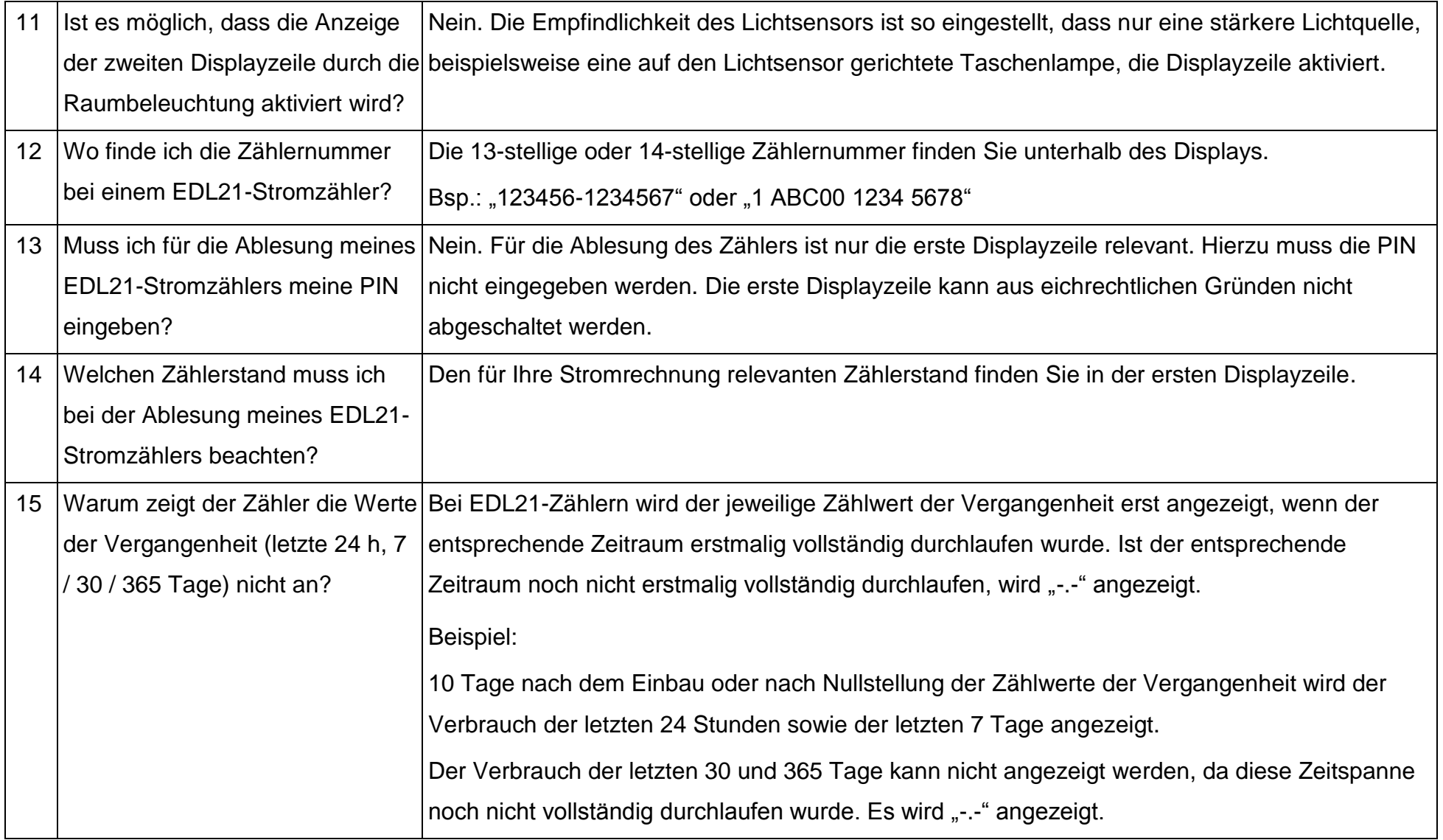

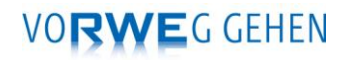

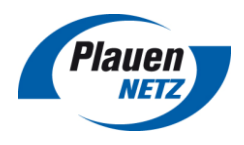

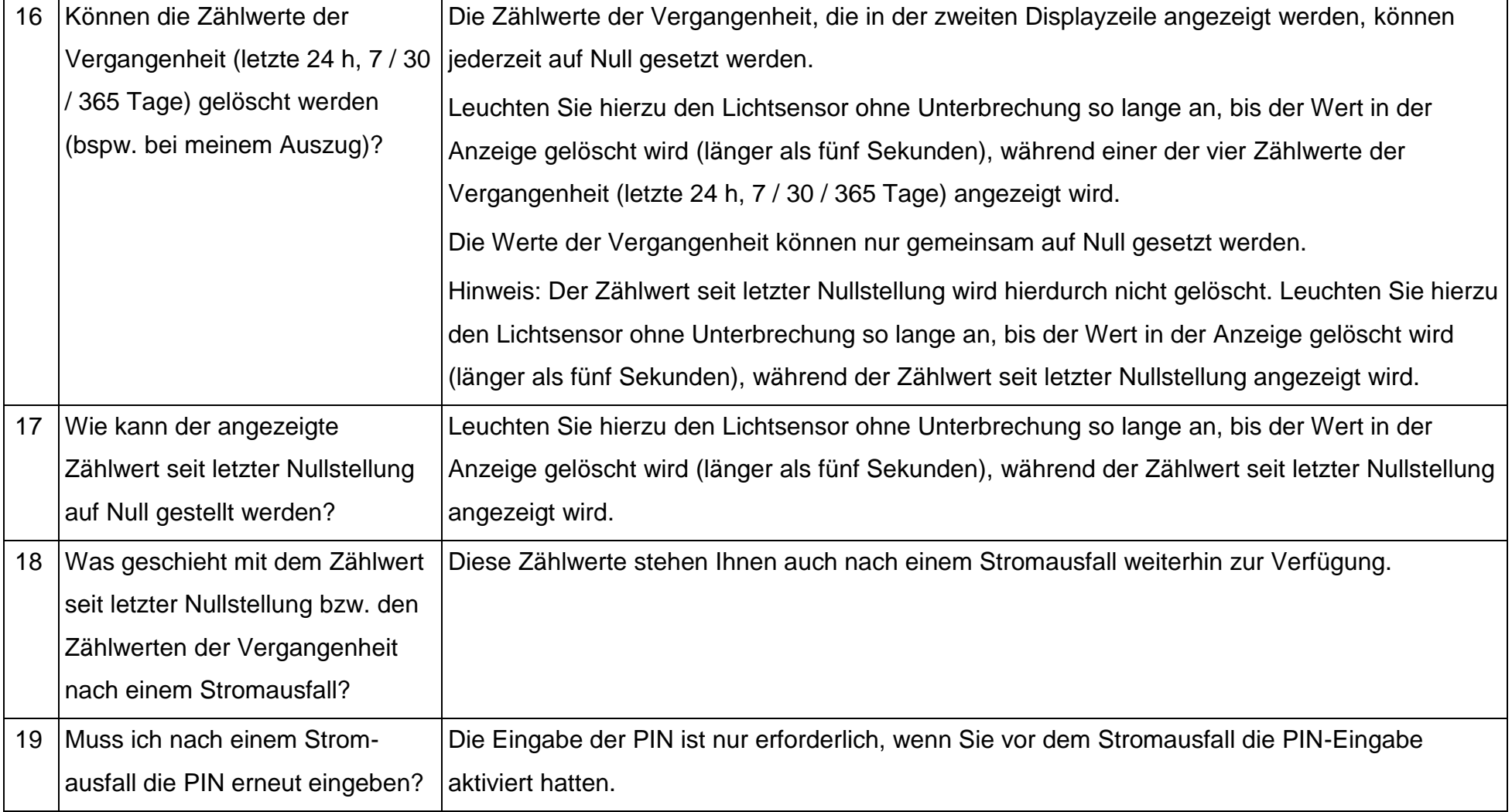